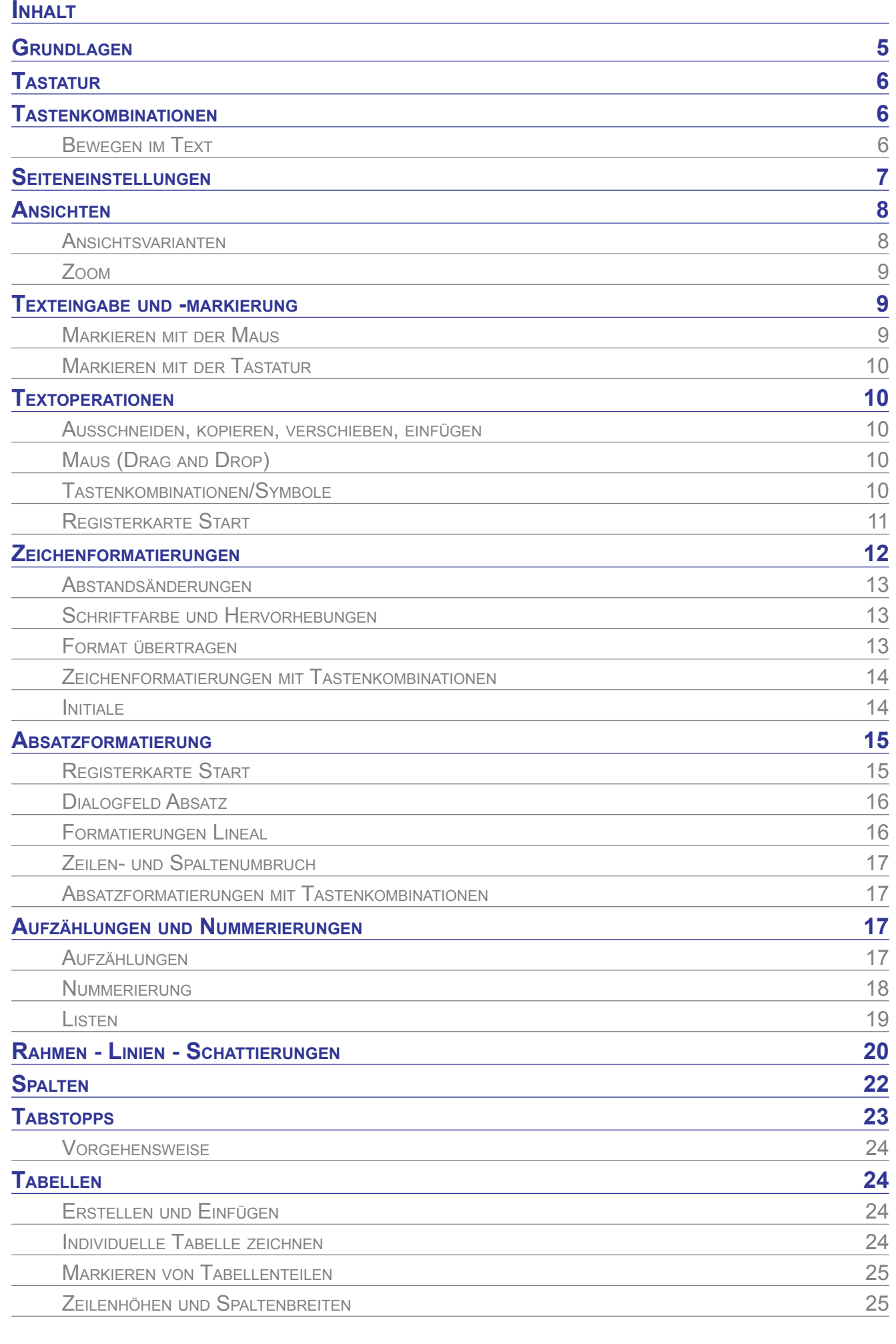

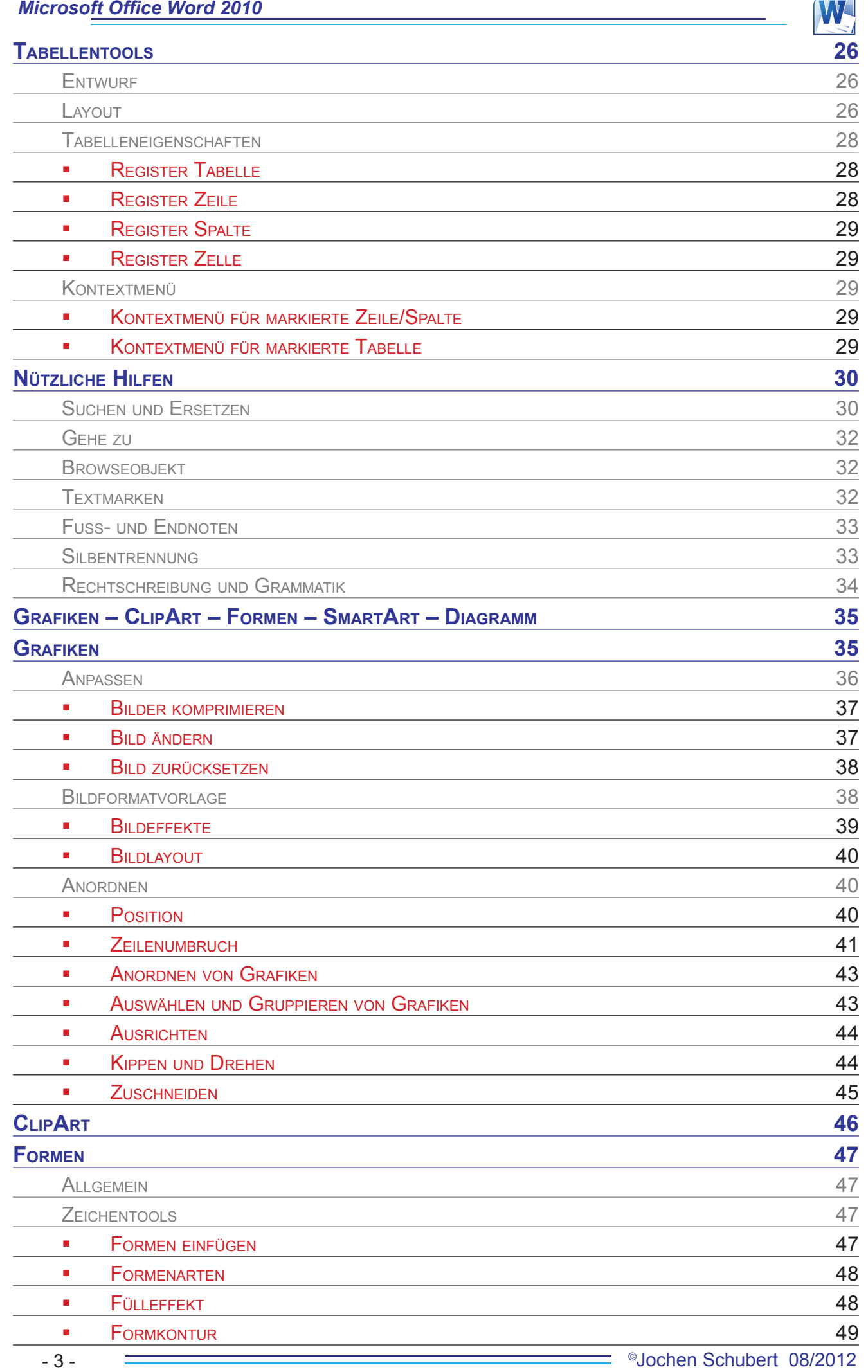

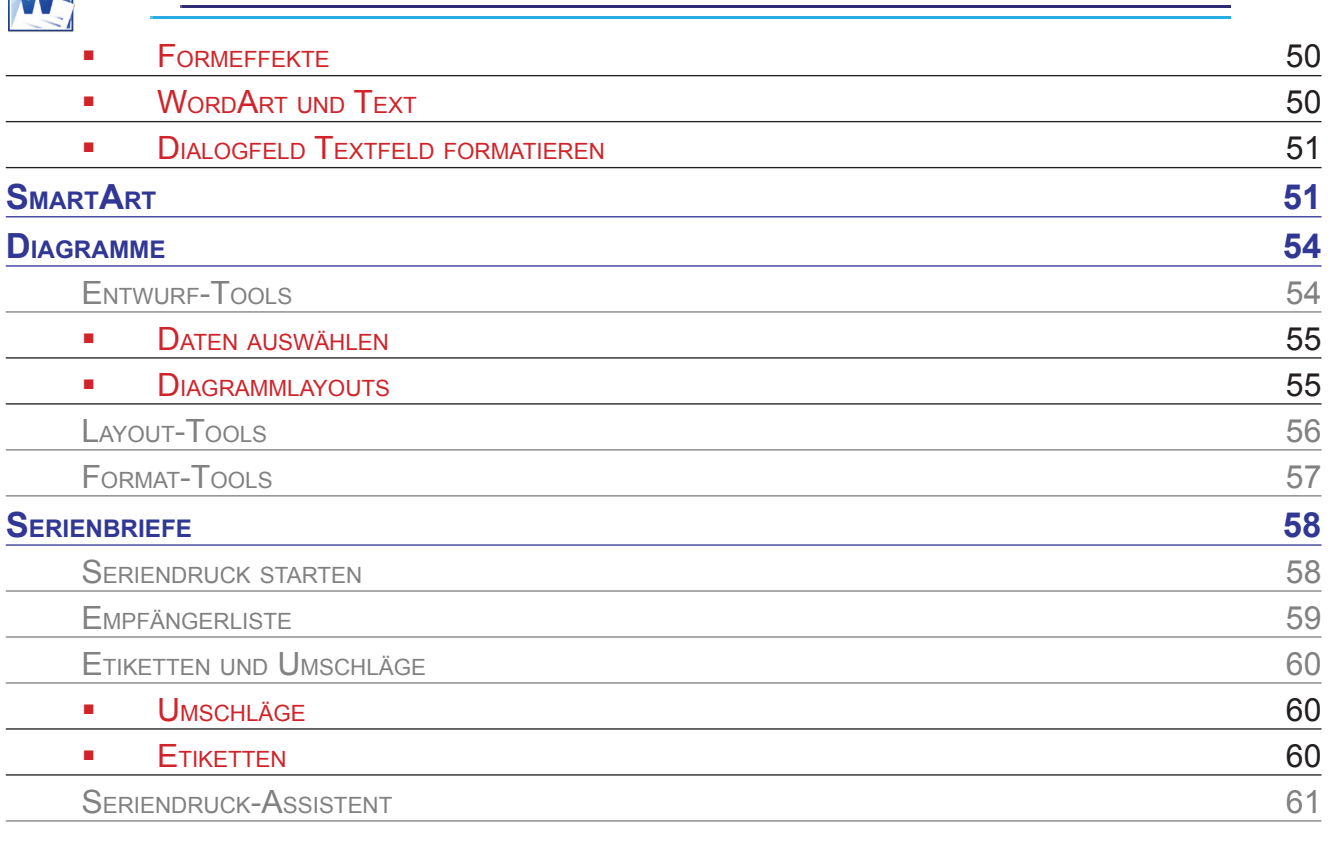

## **© Jochen Schubert**

**M** 

Alle Rechte vorbehalten. Es ist ohne schriftliche Genehmigung des Autors nicht zulässig, Teile des Werkes in irgendeiner Form (Druck, Kopie, Mikrofilm, Scannen oder sonstigem Verfahren) zu reproduzieren, verarbeiten, vervielfältigen oder zu verbreiten.

Das Werk wurde sorgfältig erstellt und geprüft. Dennoch können Fehler nicht ausgeschlossen werden. Für fehlerhafte Angaben und deren Folgen wird keine juristische Verantwortung noch irgendeine Haftung übernommen.

Jochen Schubert Ogdenstraße 31 95030 Hof

Mail: schubert.jochen@t-online.de

August 2012

## **Zum Autor:**

Jochen Schubert, geboren am 03.05.1969 in Hof, war EDV-Administrator und Fachlehrkraft am Beruflichen Fortbildungszentrum der Bayerischen Wirtschaft (bfz) Hof. Der studierte Gymnasiallehrer unterrichtet seit 1999 erfolgreich Microsoft Anwendungsprogramme in Tages-, Abend- und Firmenseminaren. Er ist zertifizierter Microsoft Certified Professional (MCP) und Microsoft Office Master Instructor (MMI). Seit 2007 arbeitet er wieder im Schuldienst.

 $^{\circ}$ Jochen Schubert 08/2012  $\overline{\hspace{1.5cm}=\hspace{1.5cm}+4}$  - 4 -